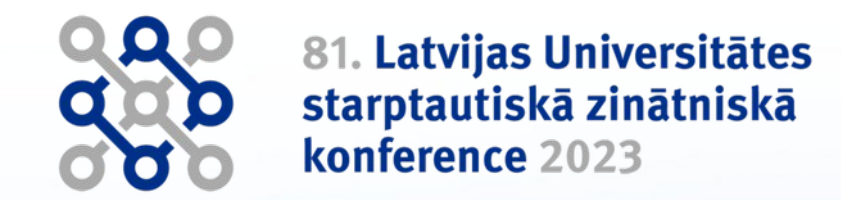

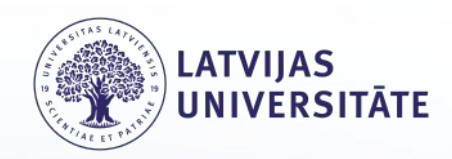

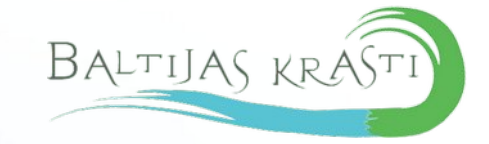

#### **Projekta "Augstākās bangas robežas noteikšana iecirkņos ar sarežģītu teritorijas īpašumtiesību struktūru" ietvaros izstrādātais līnijas vienkāršošanas algoritms.**

Līga Brūnina<sup>1</sup>, Māra Deksne<sup>1</sup>, Kārlis Kalviškis<sup>2</sup>, Brigita Laime<sup>2</sup>, Jānis Lapinskis<sup>2</sup>, Jānis Vaits<sup>1</sup>

1 Biedrība Baltijas krasti 2 Latvijas Universitāte

- Civillikuma 1104. pants noteic, ka publiskie ūdeņi ir valsts īpašums, ciktāl uz tiem nepastāv īpašuma tiesības privātai personai. Jūras piekraste pieder valstij līdz tai vietai, **kuru sasniedz jūras augstākās bangas**.
- Civillikums nosaka piederības, t.sk. publisko ūdeņu, principus. Tā 1102. pants norāda, kas ir "publiskie ūdeņi", ietvert cita starpā "jūras piekrastes joslu." Savukārt Civillikuma 1104. pants izdala "jūras piekrasti" līdz "tai vietai, kuru sasniedz jūras augstākās bangas" atsevišķā teikumā, lai definētu, ka attiecīgā "josla" pieder valstij. Likumdevējs norādījis, ka arī 1104. pants "attiecas uz visiem īpašumiem neatkarīgi no īpašuma tiesību rašanās laika".

- Biedrība «Baltijas krasti» secīgi īstenojusi trīs projektus.
	- Jūras augstākā banga pētījums par metodoloģiskā un juridiskā pamatojuma noteikšanu.
		- No 2019. gada aprīļa līdz 2019. gada augustam.
	- Augstākās bangas robežlīnijas un tās riska zonas noteikšana un apsaimniekošana jūras krasta joslā.
		- No 2021. gada maija līdz 2022. gada martam.

- Augstākās bangas robežas noteikšana iecirkņos ar sarežģītu teritorijas īpašumtiesību struktūru.
- Reģ Nr. 1-08/66/2022.
- No 2022. gada oktobra līdz decembrim.
- Projekts īstenots ar Latvijas vides aizsardzības fonda finansējuma atbalstu, budžeta programmas 21.00.00 "Vides aizsardzības fonds un iemaksas starptautiskajās "<br>organizācijās" apakšprogrammas 21.02.00 "Vides aizsardzības projekti" ietvaros.

● Trešā projekta ietvaros uzlabota līdz šim izveidoto augstākās bangas robežlīnija, identificēti objekti krasta zonas reljefā un morfoloģijā, kuru klātbūtne būtu izmantojama kā aktīvās krasta zonas robežas indikators arī pie absolūtajiem augstumiem, kas ir mazāki par iepriekš definēto minimāli pieļaujamo, kā arī konsultēts par juridisko metodiku personu īpašumu sadursmes situācijās.

### **Izmantotie saīsinājumi**

- ABr augstākās bangas robežlīnija.
- DEM digitālais reljefa modelis.
- LĠIA Latvijas Ġeotelpiskās informācijas aģentūra.
- LU GZZF Latvijas Universitātes Geogrāfijas un Zemes zinātņu fakultāte.
- VARAM Vides aizsardzības un reģionālās attīstības ministrija
- vjl. virs jūras līmeņa.
- WMS *Web Map Service*, lietotājs saņem serverī pēc pieprasījuma sagatavotu rastrkarti.

### **ABr izveidei izmantotie dati**

● Tika izmantots LU ĢZZF izveidotais *DEM* ar 1×1 m izšķirtspēju (autors Māris Nartišs). Šis modelis ir veidots no LĢIA klasificēto aerolāzerskenēšanas punktu kopuma (*LiDAR* datiem).

## **ABr izveidei izmantotie dati**

- Būvju slāņa izveidei izmantoja kadastra informācijas sistēmas atvērtos telpiskos datus.
- Ostu teritoriju atpazīšanai izmantoja vektorformāta ostu robežu slāni no VARAM Jūras telpiskā plānojuma datubāzes. Publiski ostu robežas ir pieejams tikai kā *WMS* pakalpojums.

### **ABr izveidei izmantotie dati**

· Iekšzemes ūdeņi virmas modelī veido "caurumus".

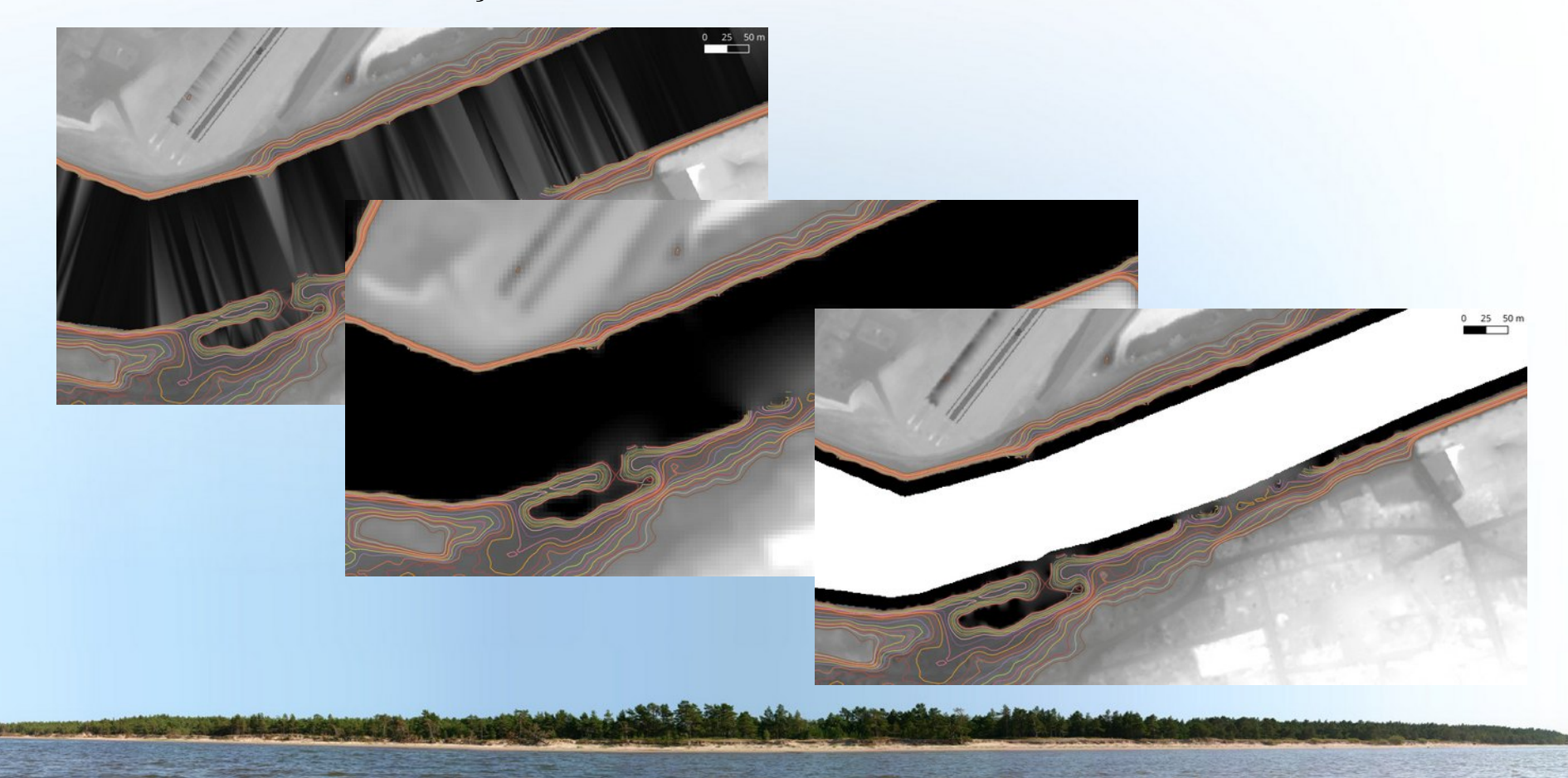

### **DEM apstrāde**

- Samazina telpisko izšķirtspēju.
	- $-$  gdal translate  $\setminus$ 
		- -of GTiff  $-b$  1 -tr 5 5 -r cubic -a srs EPSG:3059 \
		- -co "COMPRESS=DEFLATE" \
		- -co "PREDICTOR=3" \
		- -co "NUM\_THREADS=ALL\_CPUS" \

1x1\_DEM.tiff 5x5\_DEM.tiff

### **DEM apstrāde**

● Izlīdzina virsmu.

 $-$  saga cmd grid filter 1 \  $-INPUT$  5x5 DEM.tiff \  $-$ RESULT 5x5 DRM S10D10.tiff \ -SIGMA 10 -KERNEL TYPE 1 -KERNEL RADIUS 10

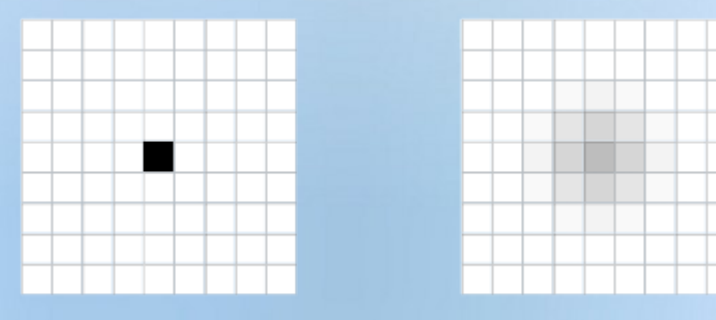

### **DEM apstrāde**

● Apstrāde pa karšu lapām.

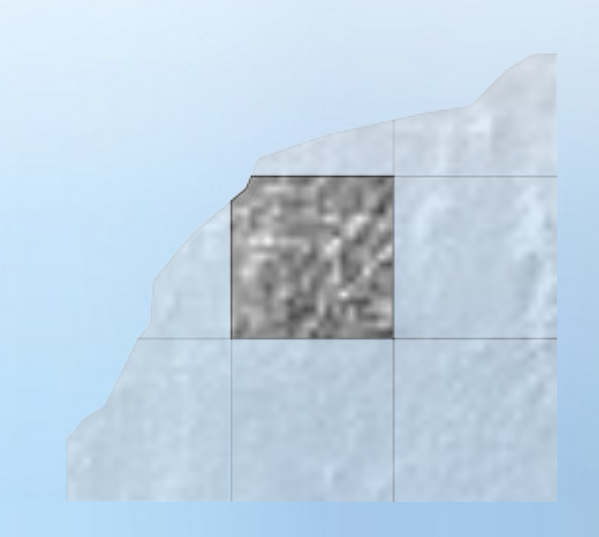

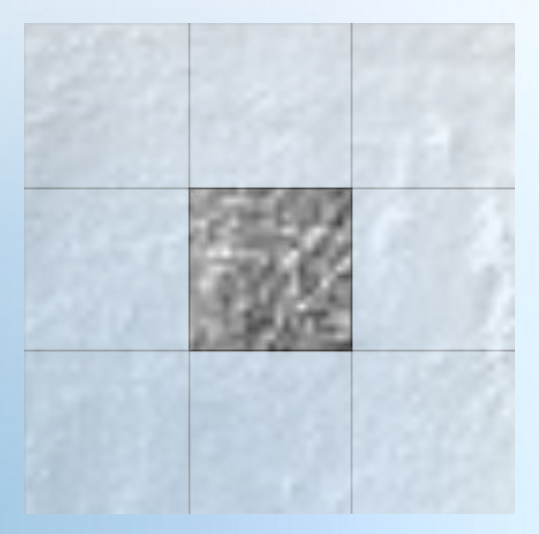

## **Horizontāļu izveide**

```
● AUGSTUMI='1.5 2.0 2.5'
for LIINIJA in $AUGSTUMI; do
    echo Apstrādā $LIINIJA
    gdal_contour \
       -amin H_MIN -amax H_MAX \
       -b 1 -i 0.0 \
       -fl $LIINIJA -p \
       5x5_DEM_S10D10.vrt \
       augstumi/5x5_DEM_S10D10_TDA_${LIINIJA}.gpkg
done
```
# **Horizontāļu izveide**

- Pamātā izmanto **2,5 m vjl**.
- Izņēmumi
	- Rīgas līča Vidzemes piekrastē (no Latvijas-Igaunijas robežas līdz Kuivižu ostas ziemeļu molam un no Salacgrīvas D mola līdz Šķīsteru raga virsotnei) **2,0 m vjl.**
	- Rīgas līča Kurzemes piekrastē (no Bērzciema auto stāvlaukuma līdz Roņraga virsotnei; no Mērsraga ostas Z mola līdz Mērsraga raga D virsotnei; 500 m gari iecirkņi abās pusēs Grīvas upes moliem Upesgrīvā) **1,5 m vjl**.

#### **Izņēmumvietas**

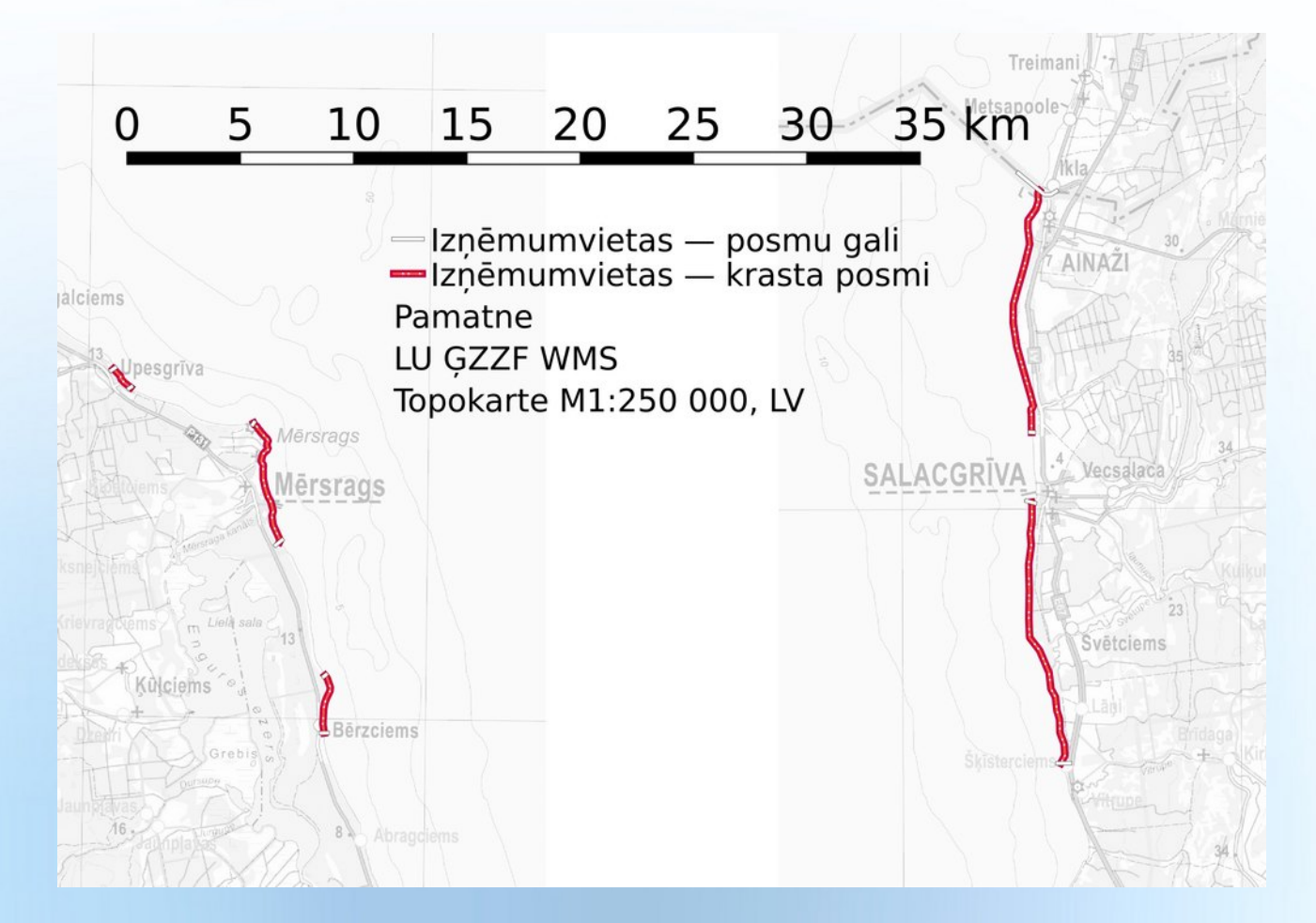

## **Nosacījumi**

- Apstrādā tikai 1 km platu krasta joslu.
- Līniju izmantošanai ir virkne trūkumu, no kuriem kā galvenais jāmin apgrūtinātā iespēja atšķirt, kurā pusē ir jūra, bet kurā – sauszeme. Tādēļ tālākai apstrādei tika izmantots daudzstūru slānis.
- Lai arī gala rezultāts ir viena līnija augtākās bangas robeža, vispirms piekrasti sadalīja 16 posmos.

# **15 posmi**

- Lietuva Pape;
- Pape Liepāja;
- Liepāja Pāvilosta;
- Pāvilosta Ventspils;
- Ventspils Irbe;
- Irbe Roja;
- Roja Mērsrags;
- Mērsrags Engure;
- Engure Lielupe;
- Lielupe Daugava;
- Daugava Gauja;
- Gauja Skulte;
- Skulte Salacgrīva;
- Salacgrīva Kuiviži;
- Kuiviži Igaunija.

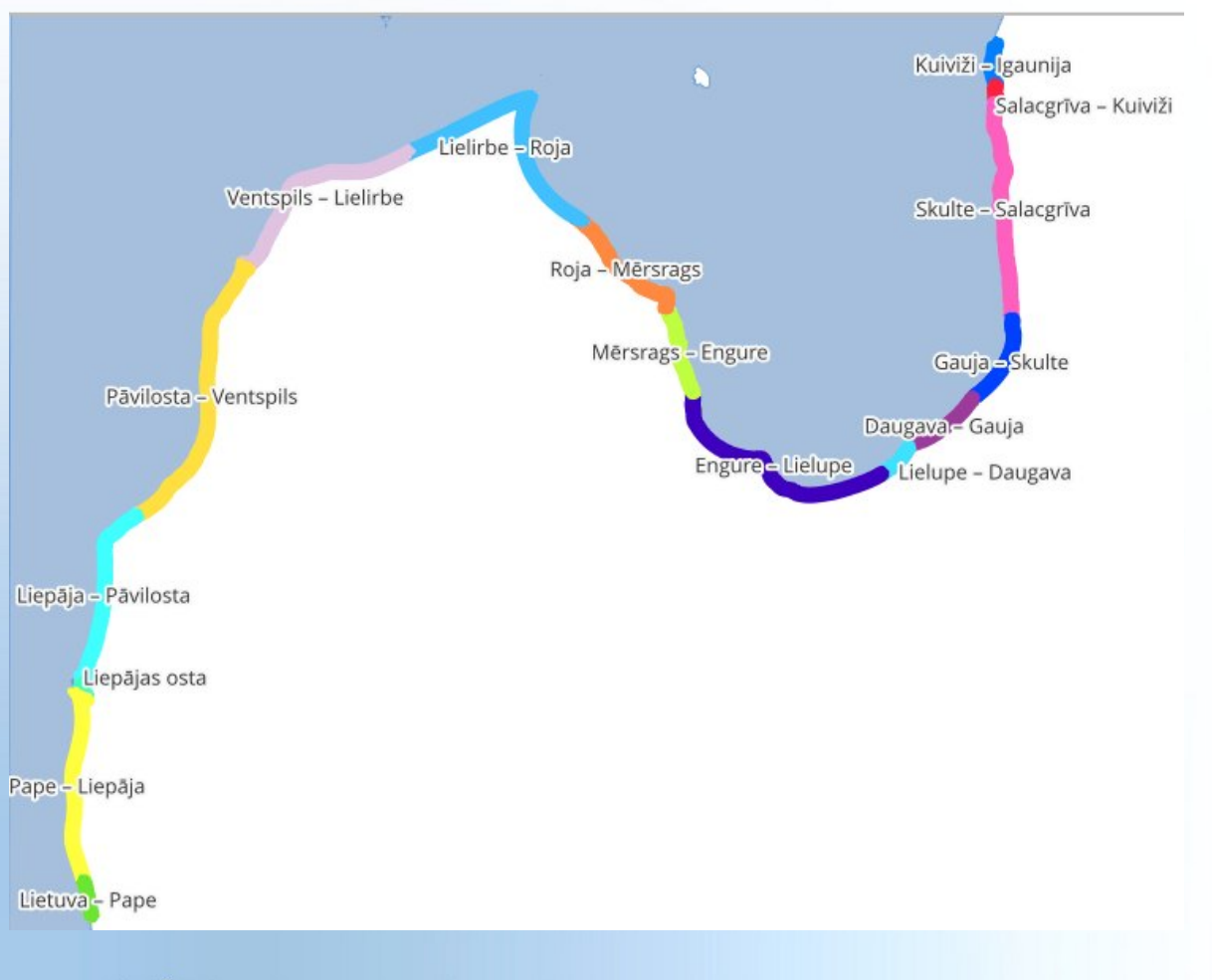

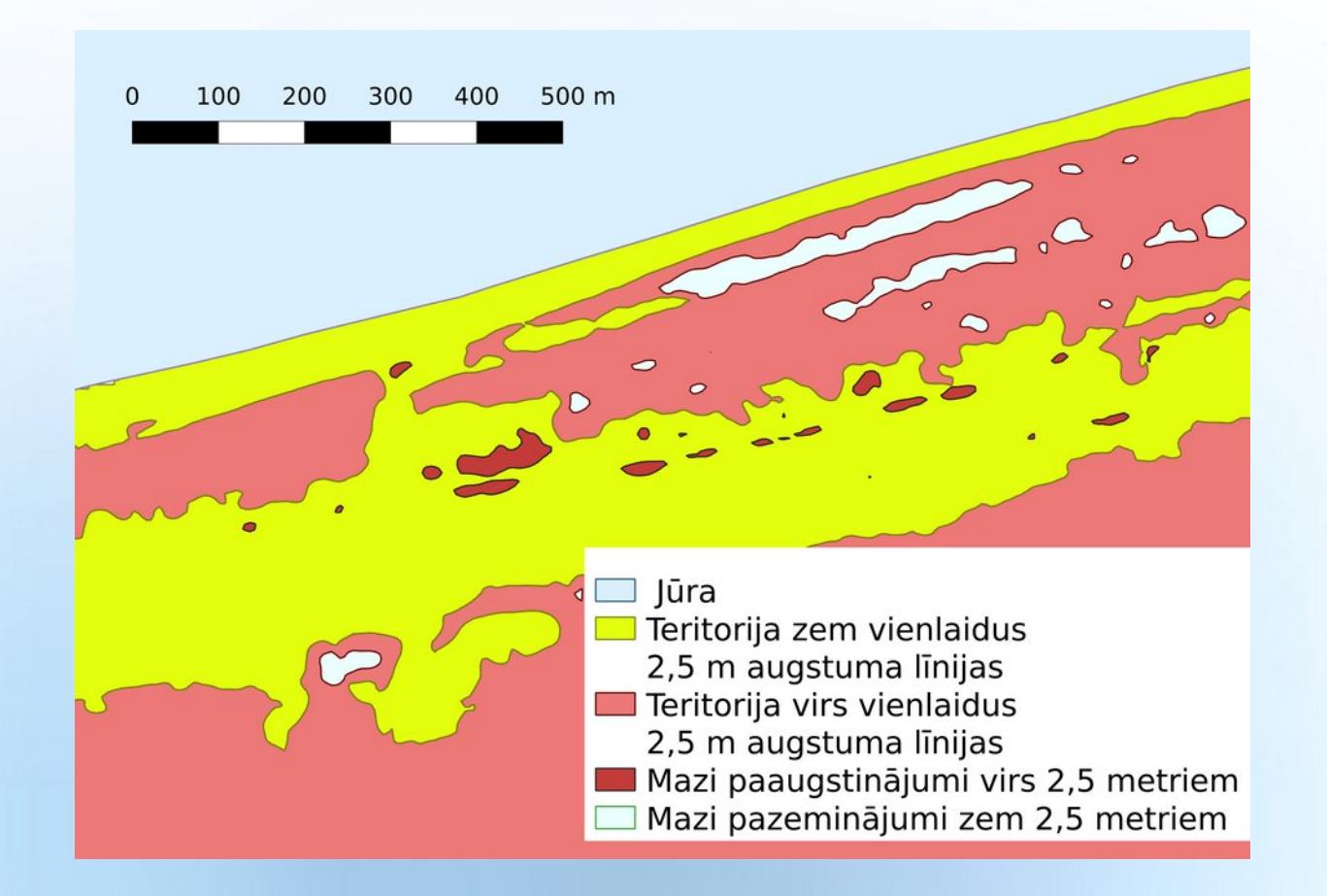

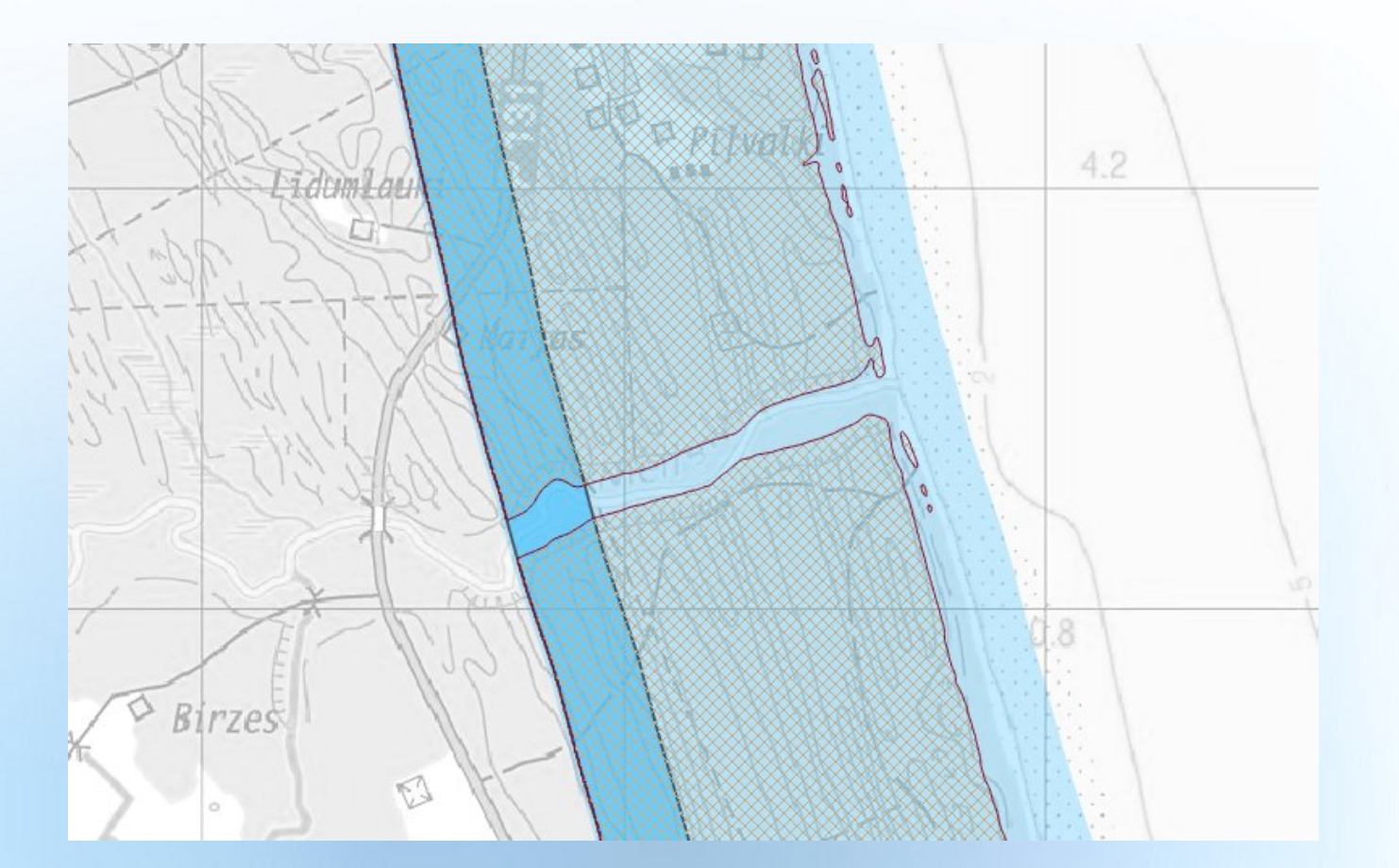

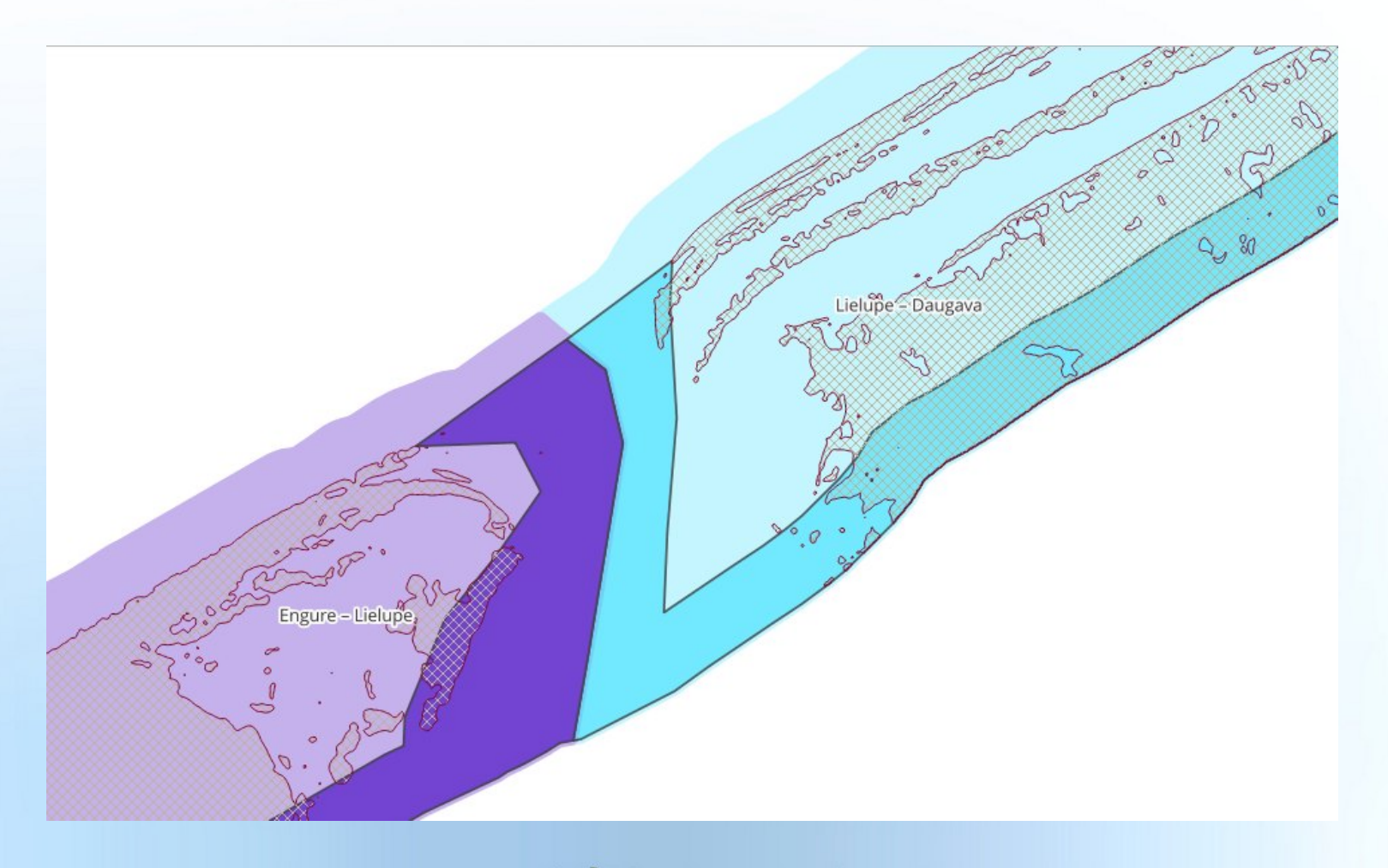

- ABr izveidei tika atlasīti visi pauguri, kuru laukums ir lielāks vai vienāds ar 50 m².
- Izņēmumteritorijām jāņem vērā visi pauguri, uz kuriem atrodas būves ārpus ostu teritorijām.

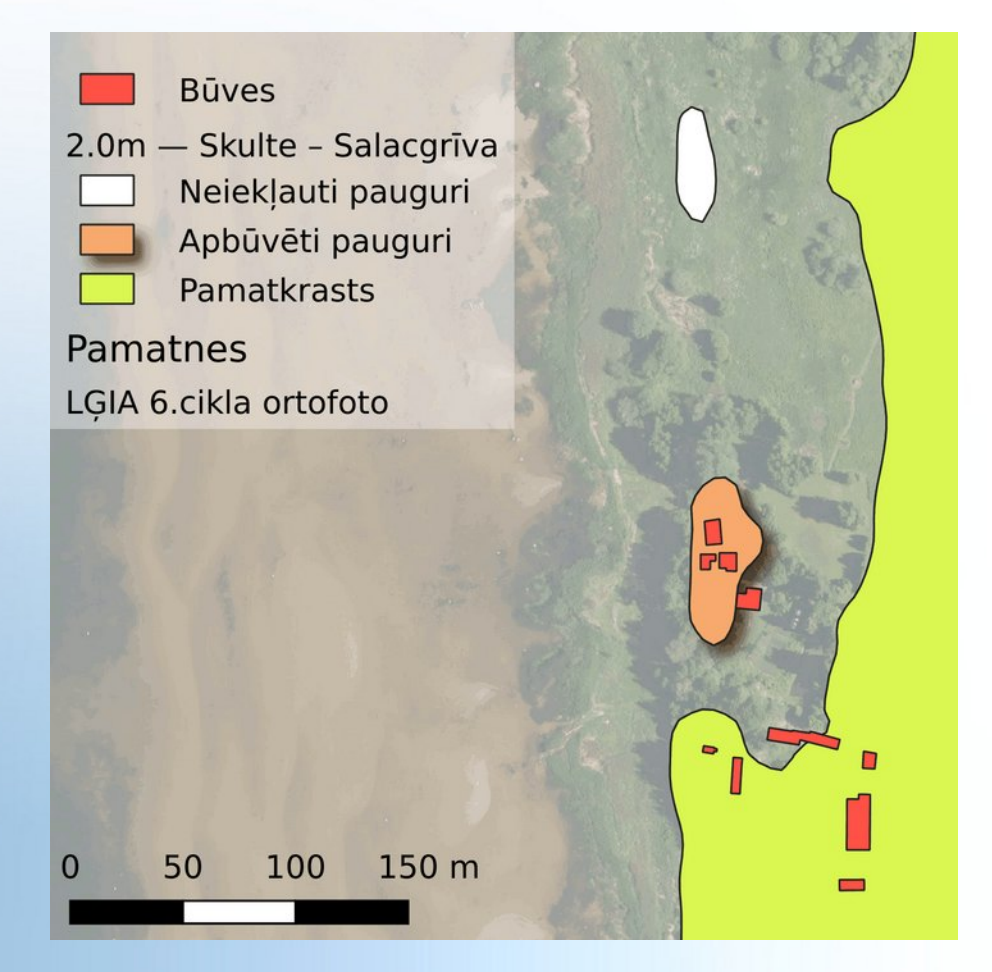

● Pauguri nedrīkst atrasties tālāk par 150 m.

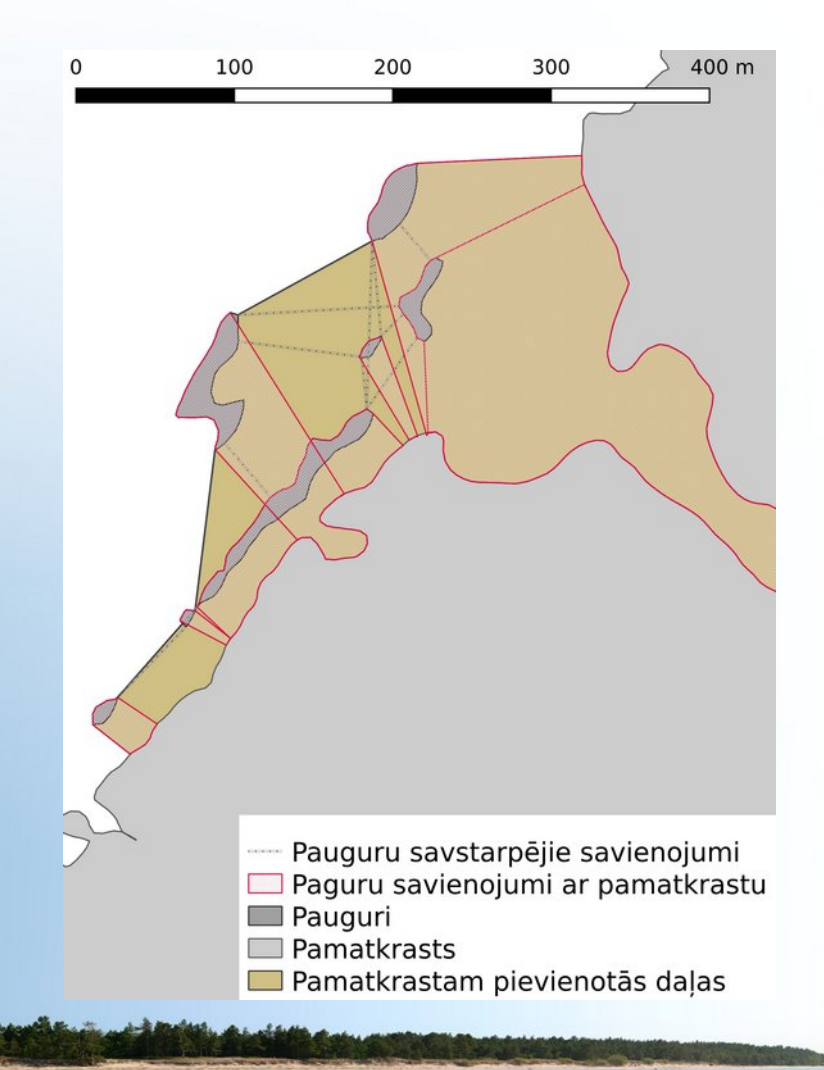

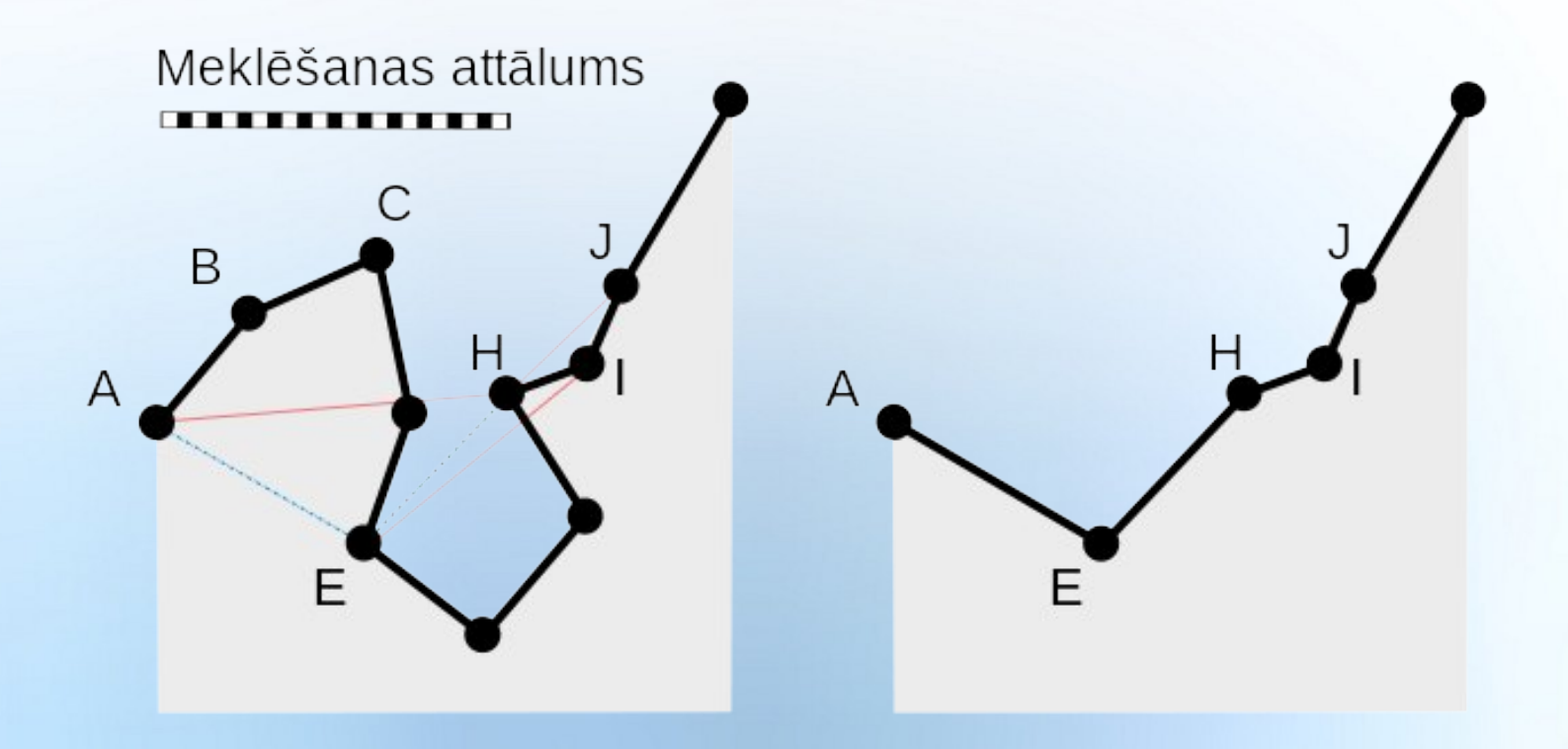

- Nogludina ar *Ramer–Douglas–Peucker* (sauktu arī par *Douglas–Peucker*) algoritmu.
- Pārbauda vai iegūtā līnija nešķērso kādu būvi.

#### **Izņēmumvietu pievienošana**

● Nogludinātās augstumlīnijas savieno ar taisnes nogriežņiem, kuri ir vai nu perpendikulāri krastam, vai seko dabā atpazīstamai robežai.

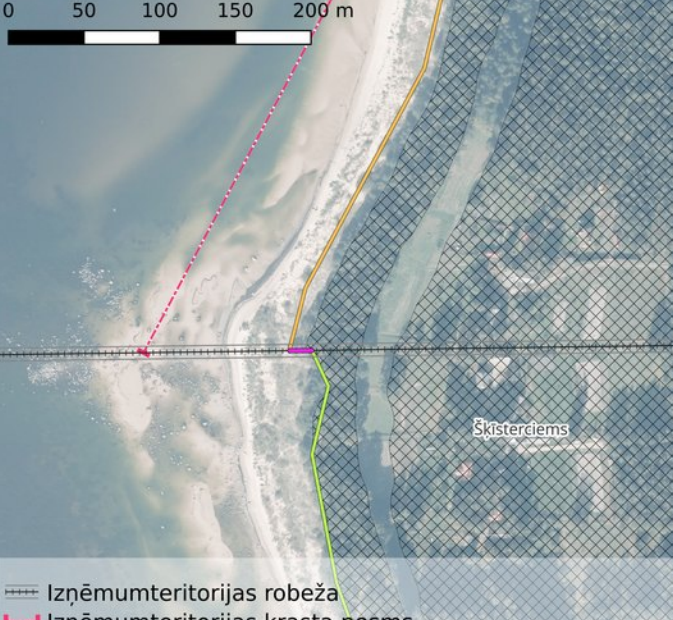

**F--I Izņēmumteritorijas krasta posms** Augstākās bangas robeža 2,0 metri nogludināta 2,5 metri nogludināta ABr - Savienojumi - Posmu pāreja **Virsmas** 2,5m virs jūras līmeņa Pamatne LĢIA 6.cikla ortofoto

#### **Posmu savienošana**

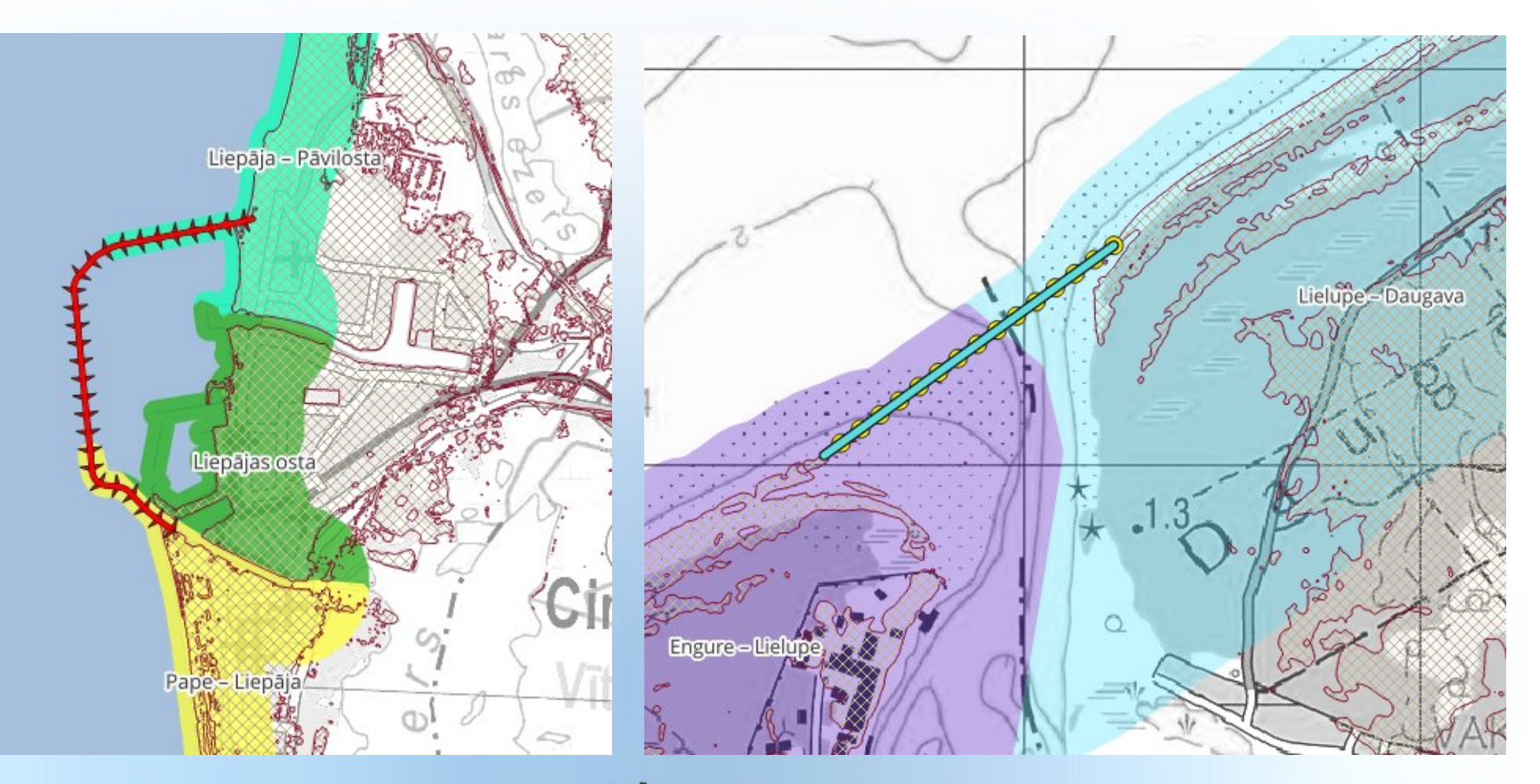

### **Izmantotā programmatūra**

- «gdal» komandrindas rīki («gdaladdo», «gdalbuildvrt», «gdal\_contour», «gdal\_translate»).
- «saga\_cmd».
- «perl».
- «QGIS».

#### **Paldies par uzmanību!**

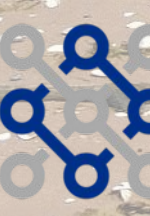

**Elistrijas Universitātes<br>Starptautiskā zinātniskā<br>konference 2023** 

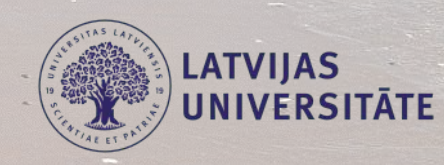

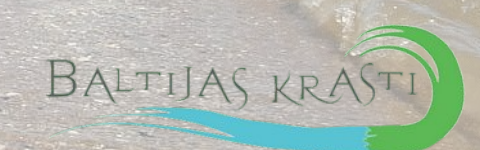